# **+ AUTODOC CLUB**

Anleitung: **VW Tiguan II (AD1)** Bremsbeläge vorne wechseln

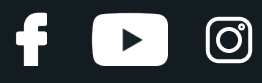

#### **ÄHNLICHES VIDEO-TUTORIAL**

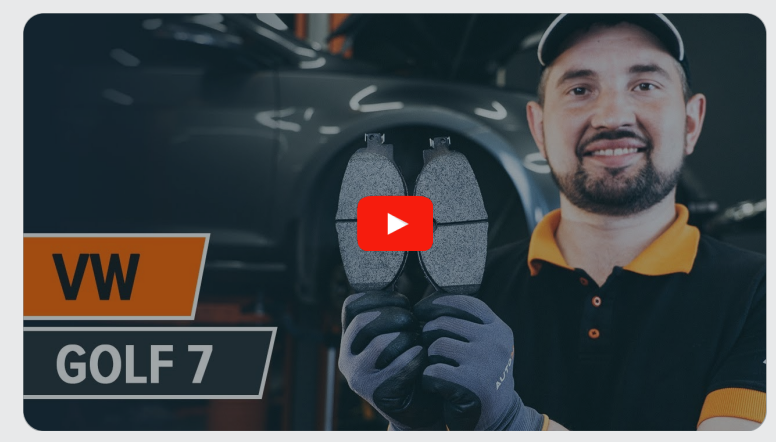

Dieses Video zeigt den Wechsel eines ähnlichen Autoteils an einem anderen Fahrzeug

## **Wichtig!**

Dieser Ablauf des Austauschs kann für folgende Fahrzeuge benutzt werden: VW Tiguan II (AD1) 2.0 TSI 4motion, VW Tiguan II (AD1) 2.0 TDI, VW Tiguan II (AD1) 2.0 TDI 4motion, VW Tiguan II (AD1) 1.4 TSI, VW Tiguan II (AD1) 1.4 TSI 4motion, VW Tiguan II (AD1) 1.6 TDI, VW Tiguan II (AD1) 1.5 TSI (DACA), VW Tiguan II (AD1) 1.5 TSI (DADA, DPCA), VW Tiguan II (AD1) 2.0 TSI 4motion (DKTA), VW Tiguan II (AD1) 1.5 TSI

Die Schritte können je nach Fahrzeugdesign leicht variieren.

Diese Anleitung wurde erstellt auf der Grundlage des Wechsels eines ähnlichen Autoteils für: VW Golf VII Schrägheck (5G1, BQ1, BE1, BE2) 1.8 TSI

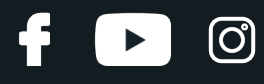

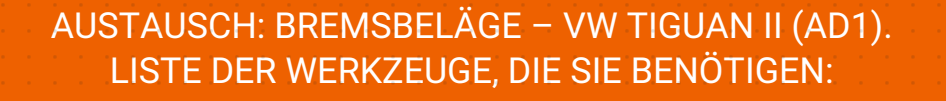

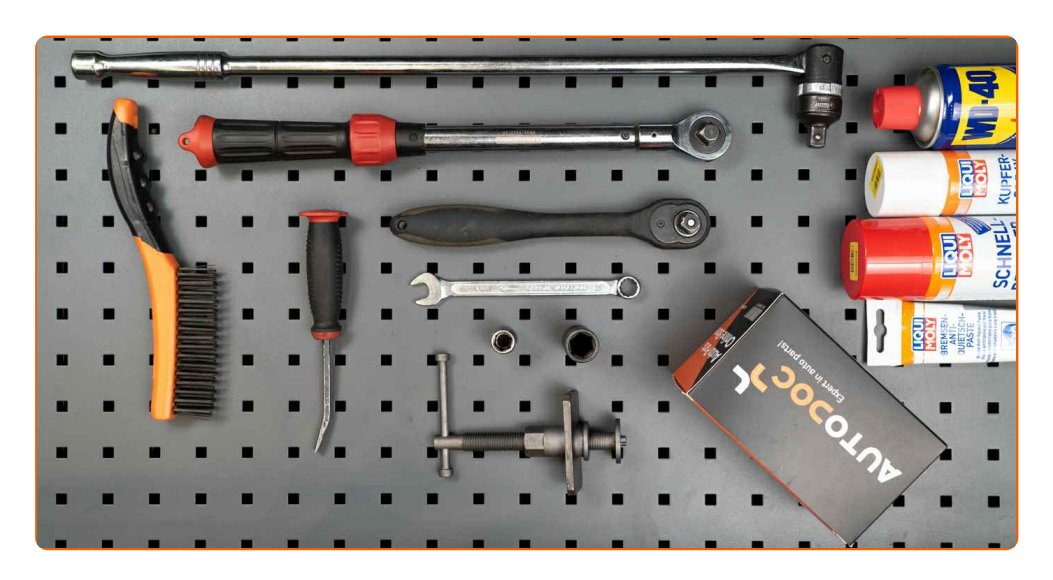

- Drahtbürste
- Nylon-Reinigungsbürste
- Bremsenreiniger
- Anti-Quietsch-Paste
- Keramikfett
- Drehmomentschlüssel
- Ring-Gabelschlüssel Nr. 17
- Steckschlüssel-Einsatz Nr. 13
- Impact-Nuss für Felgen Nr. 17
- Ratschenschlüssel
- Bremskolbenrücksteller
- Brechstange
- Unterlegkeil

**[Werkzeuge](https://www.autodoc.de/werkzeuge/?utm_source=club.autodoc.de&utm_medium=referral&utm_campaign=buy_tools_pdf&utm_term=de) kaufen**

## + AUTODOC CLUB

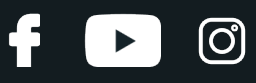

#### Austausch: Bremsbeläge – VW Tiguan II (AD1). AUTODOC-Experten empfehlen:

- Führen Sie den Ersatz der Bremsbeläge als kompletten Satz für jede Achse durch. Dies sichert ein effektives Bremsen.
- Der Austauschvorgang ist für alle Bremsbeläge an der gleichen Achse identisch.
- Bitte beachten Sie: alle Arbeiten am Auto VW Tiguan II (AD1) sollten bei ausgeschaltetem Motor durchgeführt werden.

## **FÜHREN SIE DEN WECHSEL IN DER FOLGENDEN REIHENFOLGE DURCH:**

**1**

Öffnen Sie die Motorhaube. Schrauben Sie die Kappe des Bremsflüssigkeitsausgleichsbehälters ab.

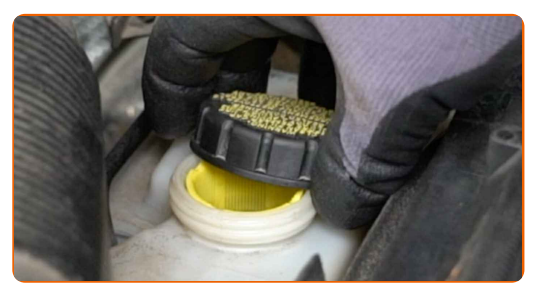

**2**

Sichern Sie die Räder mit Hilfe von Unterlegkeilen.

**3**

Lösen Sie die Radhalterungsschrauben. Verwenden Sie eine Schlagnuss für Felgen # 17.

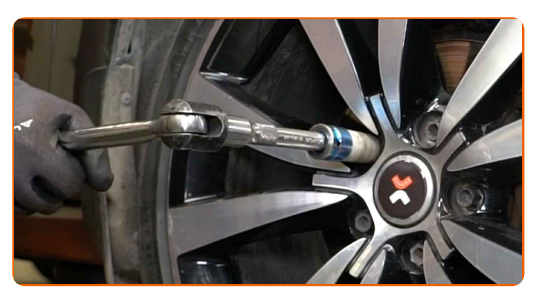

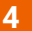

**4** Heben Sie das Auto an.

# **+ AUTODOC CLUB**

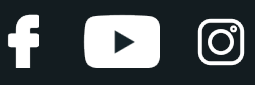

#### Austausch: Bremsbeläge – VW Tiguan II (AD1). Fachleute empfehlen:

- Wenn Sie einen Wagenheber verwenden, achten Sie darauf, dass er auf einer geraden Fläche ohne Unebenheiten steht.
- Stützen Sie das Fahrzeug zusätzlich mit Unterstellböcken ab.
- Schrauben Sie die Radbolzen heraus.

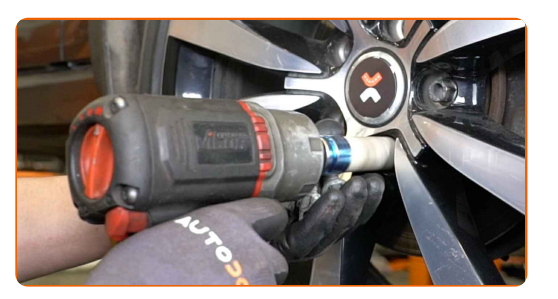

#### AUTODOC empfiehlt:

Achtung! Um Verletzungen zu vermeiden, halten Sie das Rad fest, während Sie die Befestigungsschrauben herausschrauben. VW Tiguan II (AD1)

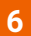

**5**

**6** Nehmen Sie das Rad ab.

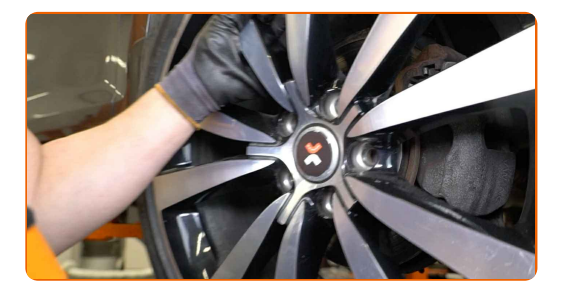

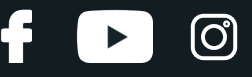

Die Bremssattelbefestigungen reinigen. Benutzen Sie eine Drahtbürste. Benutzen Sie einen Bremsenreiniger.

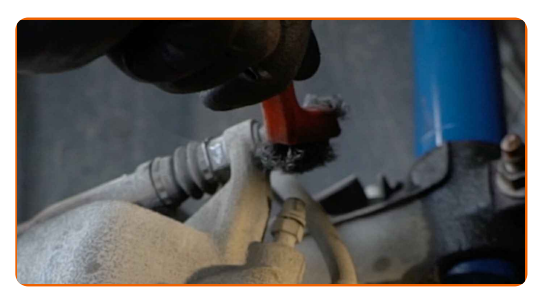

#### AUTODOC empfiehlt:

Austausch: Bremsbeläge – VW Tiguan II (AD1). Lassen Sie einige Minuten nach dem Auftragen des Sprays verstreichen.

**8**

Schrauben Sie die Befestigungen des Bremssattels ab. Verwenden Sie Ring-Gabelschlüssel Nr. 17. Verwenden Sie Stecknuss Nr. 13. Verwenden Sie einen Ratschenschlüssel.

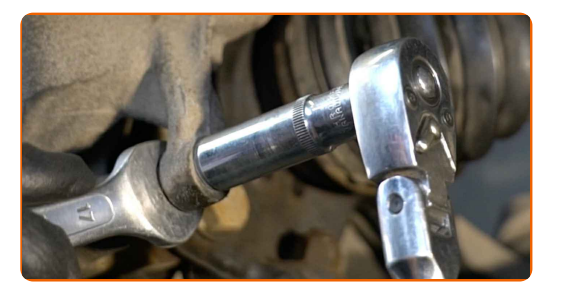

**9**

Entfernen Sie die Befestigungsschrauben.

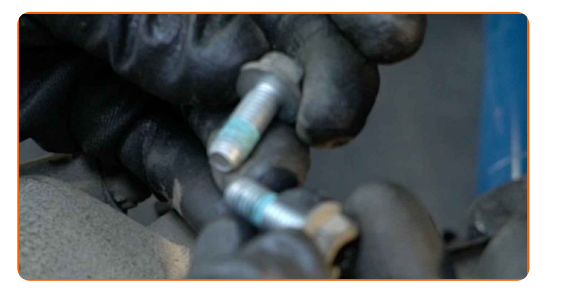

**10**

Verteilen Sie die Bremsbeläge. Benutzen Sie ein Brecheisen.

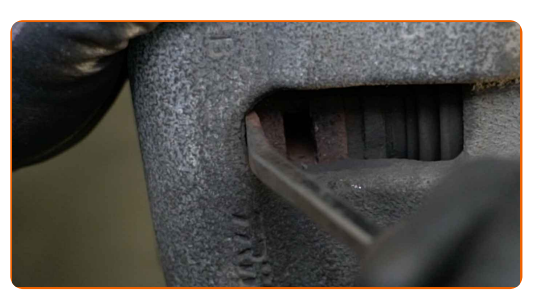

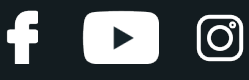

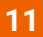

Entfernen Sie den Bremssattel.

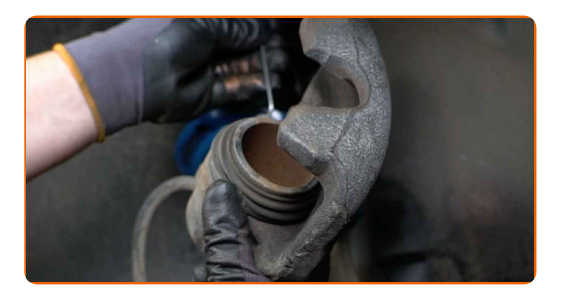

#### Austausch: Bremsbeläge – VW Tiguan II (AD1). Tipp von AUTODOC-Experten:

- Binden Sie die Zange an die Aufhängung oder an den Körper mit einem Draht, ohne den Bremsschlauch zu trennen, um eine Entspannung des Bremssystems zu verhindern.
- Stellen Sie sicher, dass der Bremssattel nicht am Bremsschlauch hängt.
- Betätigen Sie nicht das Bremspedal, nachdem der Bremssattel entfernt wurde. Infolgedessen kann der Kolben aus dem Bremszylinder herausfallen und ein Bremsflüssigkeitsleck, sowie eine Druckentlastung können auftreten.
- **12**

Entfernen Sie die Bremsbeläge. Benutzen Sie ein Brecheisen.

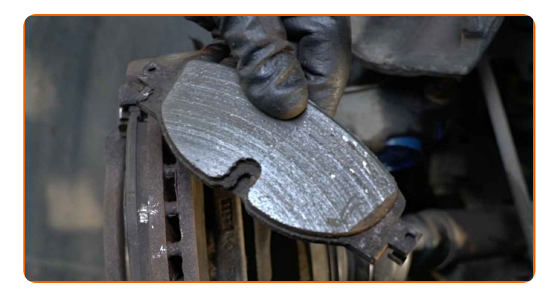

#### Austausch: Bremsbeläge – VW Tiguan II (AD1). Tipp von AUTODOC:

Messen Sie die Bremsscheibendicke. Bei Erreichen der Verschleißgrenze muss das Teil ersetzt werden.

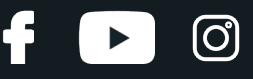

Behandeln Sie den Bremssattel-Kolben. Verwenden Sie eine Nylon-Reinigungsbürste. Benutzen Sie einen Bremsenreiniger.

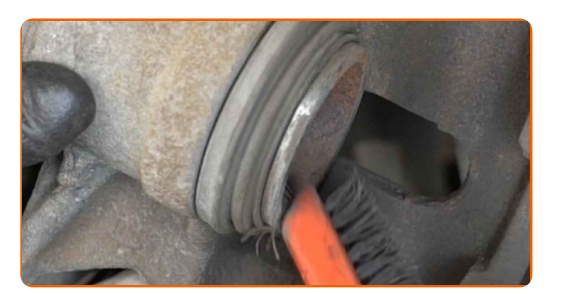

#### AUTODOC empfiehlt:

Warten Sie einige Minuten nachdem Sie das Spray aufgebracht haben.

**14**

Drücken Sie den Bremssattelkolben rein. Verwenden Sie den Bremskolbenrücksteller.

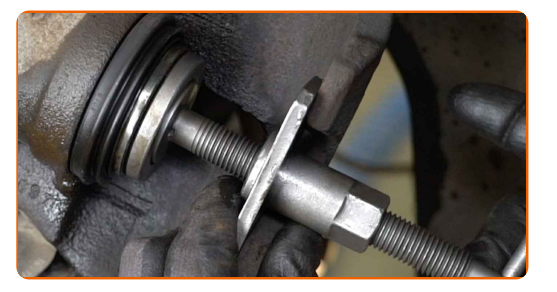

**15**

Säubern Sie die Halterung des Bremssattels. Benutzen Sie eine Drahtbürste. Benutzen Sie einen Bremsenreiniger.

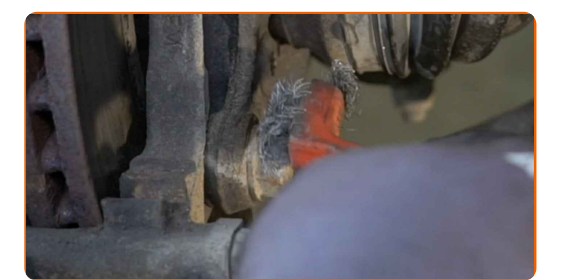

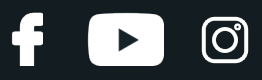

#### AUTODOC empfiehlt:

- Austausch: Bremsbeläge VW Tiguan II (AD1). Lassen Sie einige Minuten nach dem Auftragen des Sprays verstreichen.
- Bremssattelhalter, Bremssattelführungsstifte und Manschetten prüfen. Säubern Sie diese. Bei Bedarf ersetzen.
- **16**

Behandeln Sie die Bremsbeläge in dem Bereich, wo ihre Oberfläche mit dem Bremssattelhalter in Berührung tritt. Benutzen Sie eine Anti-Quietsch-Paste.

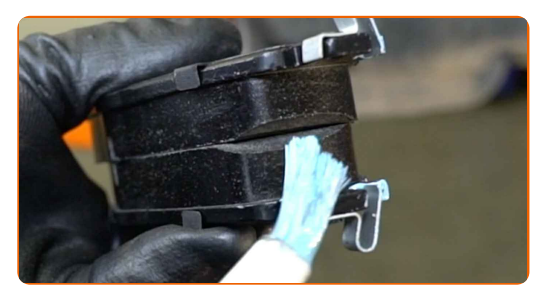

Austausch: Bremsbeläge – VW Tiguan II (AD1). AUTODOC-Experten empfehlen:

Stellen Sie sicher, dass die Plattenoberfläche vor der Installation der Beläge sauber ist.

**17**

Bauen Sie die neuen Bremsbeläge ein.

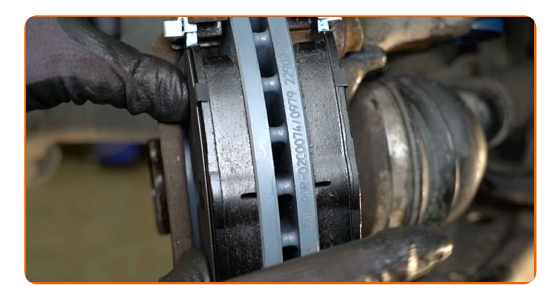

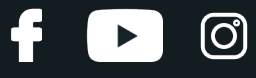

Installieren Sie den Bremssattel und fixieren Sie diesen.

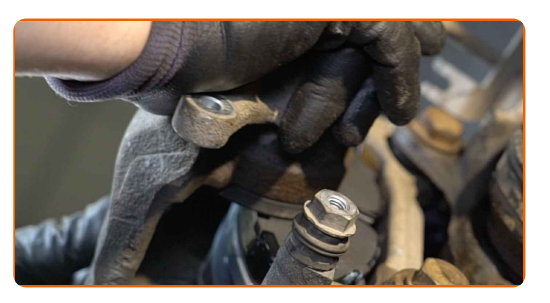

**19**

Bringen Sie die Befestigungsschrauben an.

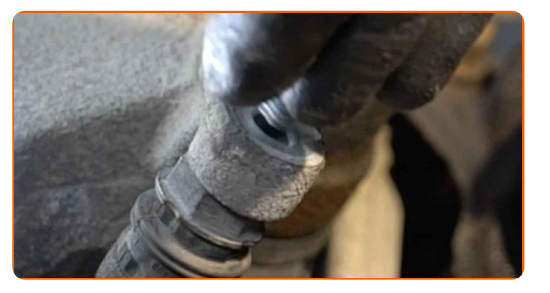

**20**

Ziehen Sie die Bremssattelbefestigungen fest. Verwenden Sie Stecknuss Nr. 13. Verwenden Sie einen Drehmomentschlüssel. Ziehen Sie ihn mit 35 Nm Drehmoment fest.

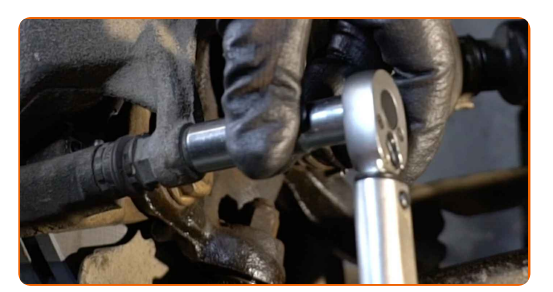

**21**

Reinigen Sie die Oberfläche an welcher die Felge montiert werden soll. Benutzen Sie eine Drahtbürste.

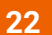

Behandeln Sie die Oberfläche, an der die Bremsscheibe die Felge berührt. Verwenden Sie Keramikfett.

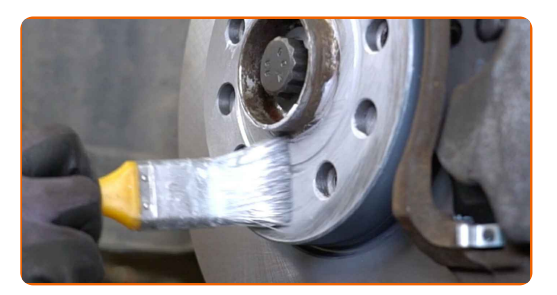

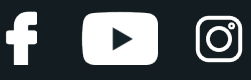

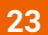

Die Bremsscheibenoberfläche reinigen. Benutzen Sie einen Bremsenreiniger.

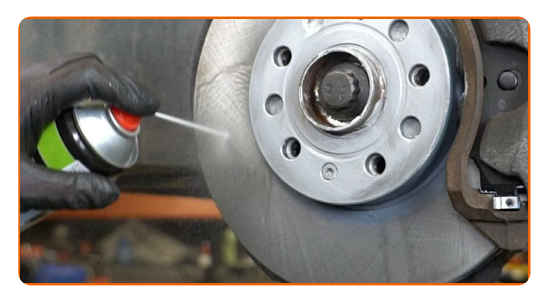

#### AUTODOC empfiehlt:

Warten Sie einige Minuten nachdem Sie das Spray aufgebracht haben.

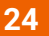

Bringen Sie das Rad an.

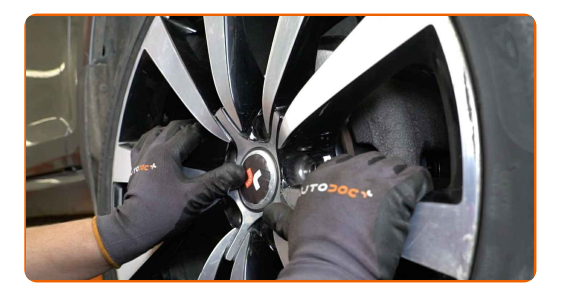

#### AUTODOC empfiehlt:

Achtung! Um Verletzungen zu vermeiden, halten Sie das Rad fest, während Sie die Befestigungsschrauben am Auto einschrauben. VW Tiguan II (AD1)

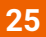

Schrauben Sie die Radbolzen fest. Verwenden Sie eine Schlagnuss für Felgen # 17.

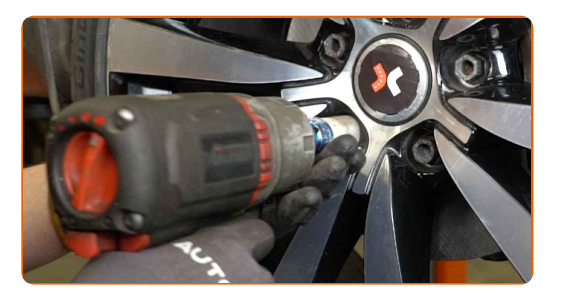

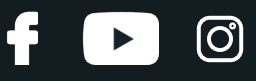

Senken Sie das Auto und ziehen Sie die Radschrauben über Kreuz an. Verwenden Sie eine Schlagnuss für Felgen # 17. Verwenden Sie einen Drehmomentschlüssel. Ziehen Sie ihn mit 120 Nm Drehmoment fest.

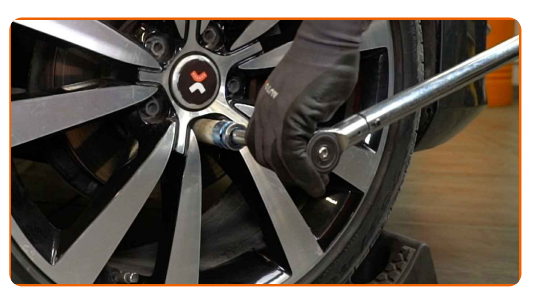

**27**

Entfernen Sie den Wagenheber sowie die Unterlegkeile.

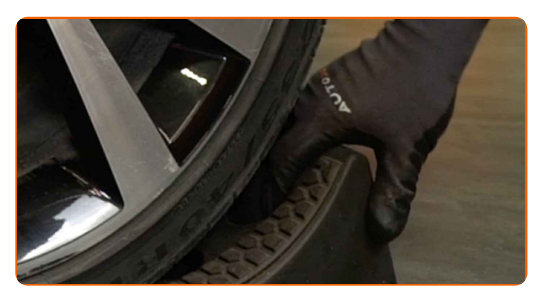

#### AUTODOC empfiehlt:

- Ohne das Starten des Motors drücken Sie das Bremspedal mehrmals, bis Sie signifikanten Widerstand spüren.
- Prüfen Sie den Bremsflüssigkeitsstand im Ausgleichsbehälter und füllen Sie ggf. nach.

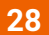

Schrauben Sie die Kappe des Ausgleichsbehälters für die Bremsflüssigkeit fest. Schließen Sie die Haube.

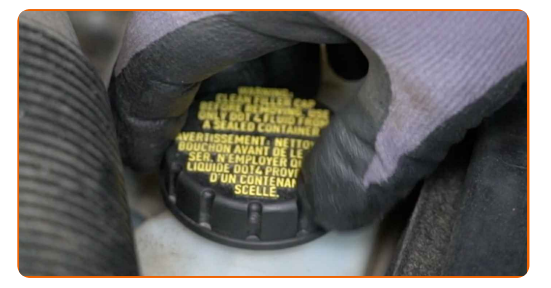

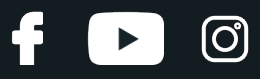

#### AUTODOC empfiehlt:

Für 150-200 km nach dem Austausch der Bremsbeläge reibungslos fahren. Vermeiden Sie unnötige und scharfe Bremsen bis zum Anschlag.

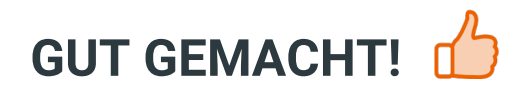

**WEITERE [TUTORIALS](https://club.autodoc.de/manuals/vw/tiguan/tiguan-ad1?utm_source=club.autodoc.de&utm_medium=referral&utm_campaign=vote_PDF&utm_term=de) ANSEHEN**

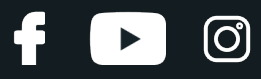

## **AUTODOC — TOP QUALITÄT UND PREISWERTE AUTOTEILE ONLINE**

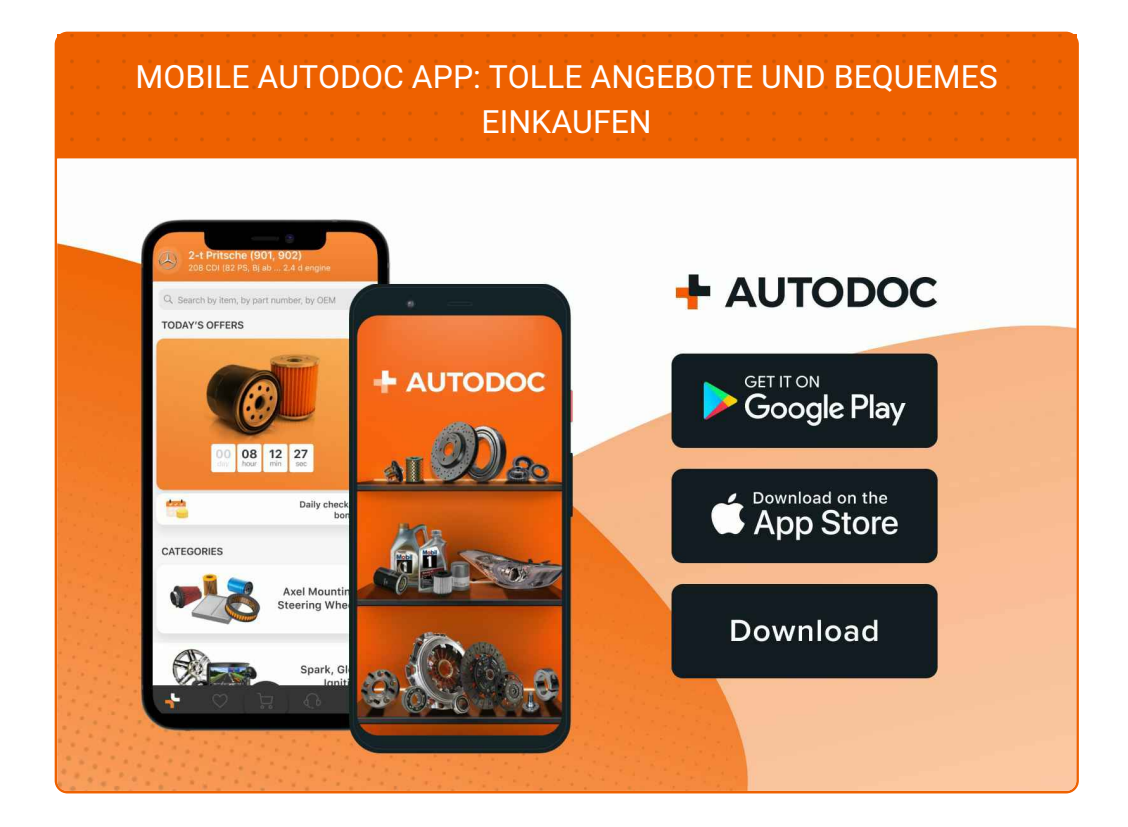

#### **EINE GROSSE AUSWAHL AN [ERSATZTEILEN](https://www.autodoc.de?utm_source=pdf) FÜR IHR AUTO**

#### **[BREMSBELÄGE:](https://www.autodoc.de/autoteile/bremsbelag-10130?utm_source=pdf) EINE GROSSE AUSWAHL**

### **HAFTUNGSAUSSCHLUSS:**

Das Dokument beinhaltet nur allgemeine Empfehlungen, die hilfreich für Sie sein können, wenn Sie Reparatur- oder Ersatzmaßnahmen durchführen. AUTODOC haftet nicht für Verluste, Verletzungen, Schäden am Eigentum, die während des Reparatur- oder Ersatzprozesses durch eine fehlerhafte Anwendung oder eine falsche<br>Auslegung der bereitgestellten Informationen auftreten.

AUTODOC haftet nicht für irgendwelche Fehler und Unklarheiten in dieser Anleitung. Die Informationen werden nur für informative Zwecke bereitgestellt und können Anweisungen von Fachleuten nicht ersetzen.

AUTODOC haftet nicht für die falsche oder gefährliche Verwendung von Geräten, Werkzeugen und Autoteilen. AUTODOC empfiehlt dringend, vorsichtig zu sein und die<br>Sicherheitsvorschriften zu beachten, wenn Sie eine Reparatur o Qualität garantiert nicht die erforderliche Verkehrssicherheit.

© Copyright 2022 – Alle Inhalte, insbesondere Texte, Fotografien und Grafiken sind urheberrechtlich geschützt. Alle Rechte, einschließlich der Vervielfältigung, Veröffentlichung, Bearbeitung und Übersetzung, bleiben vorbehalten, AUTODOC GmbH.